# Point Source Likelihood Techniques

"Finding Needles in Haystacks"

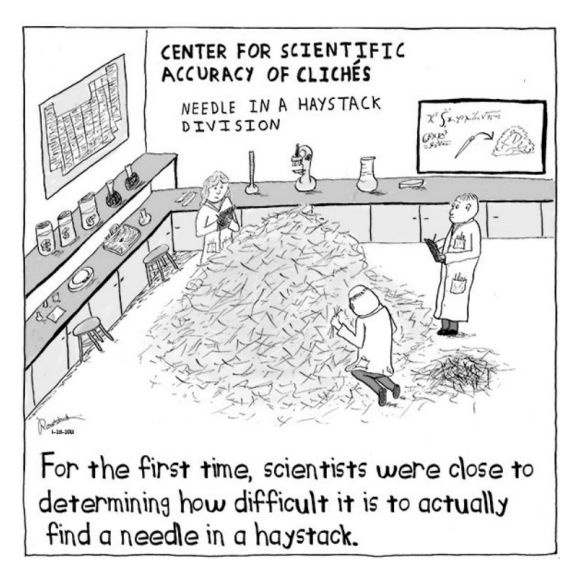

Sarah Mancina and Jessie Thwaites, IceCube Bootcamp 2022 (Adapted from slides by Josh Wood) <sup>1</sup>

## The Problem

- Astronomy would be easy if we didn't have background
- For some messengers (high energy photons, neutrinos) we can't turn backgrounds off, but we still want to find sources.

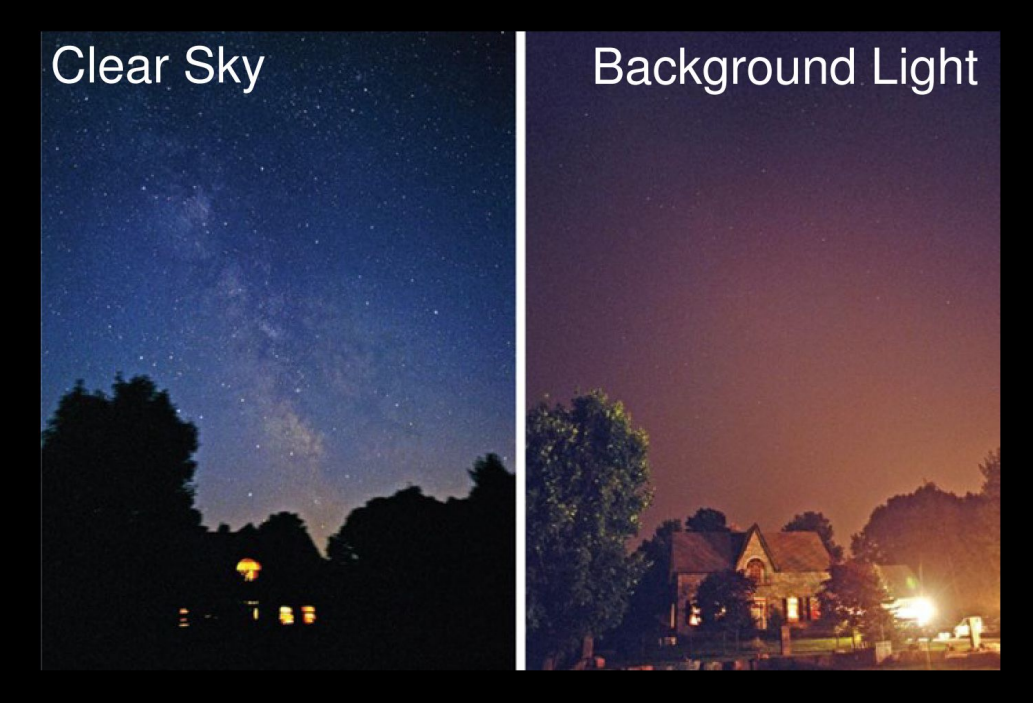

#### **How do we find sources on top of background?**

## A few definitions

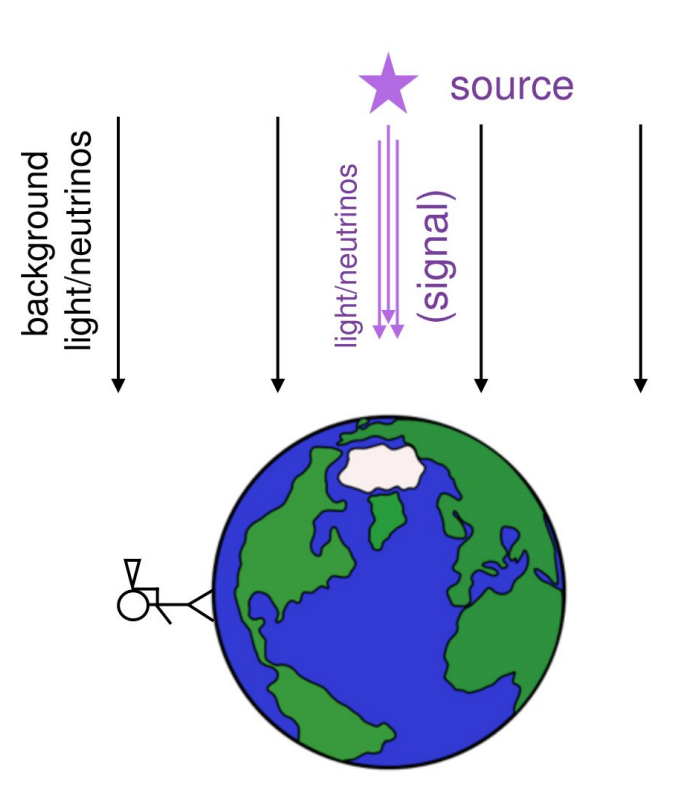

- **Signal** is a particle that came from the source you're looking for
- **Background** is a particle that did not come from the source (but looks identical to a particle emitted by the source)

Example: a photon or neutrino with same energy as one from the source

**Event** a detected particle. Can be a photon, neutrino, etc.

## What can we do? Start with spatial distributions:

What would a signal look like in our detector? (Specifically, its spatial distribution)

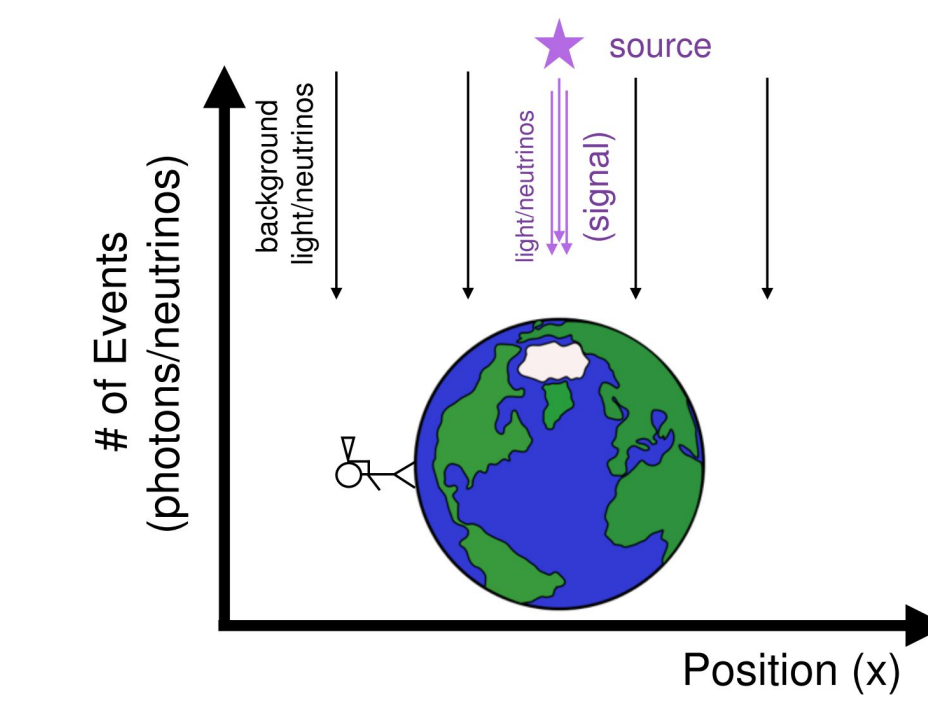

## Spatial Distributions: Signal

What would a signal look like?

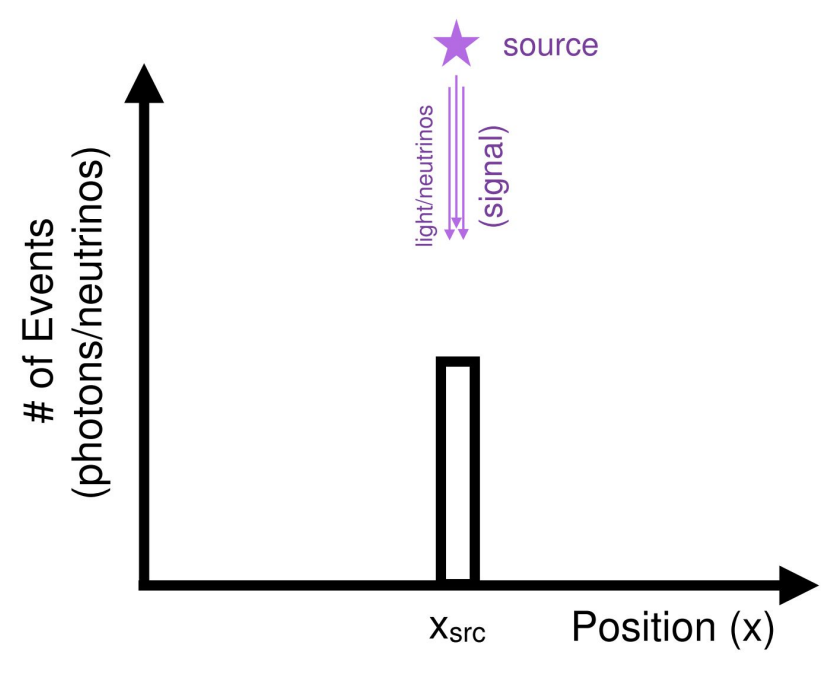

Point Source Intro - J. Thwaites & S. Mancina

## Spatial Distributions: Signal and Background

What would a signal look like?

What would our background look like?

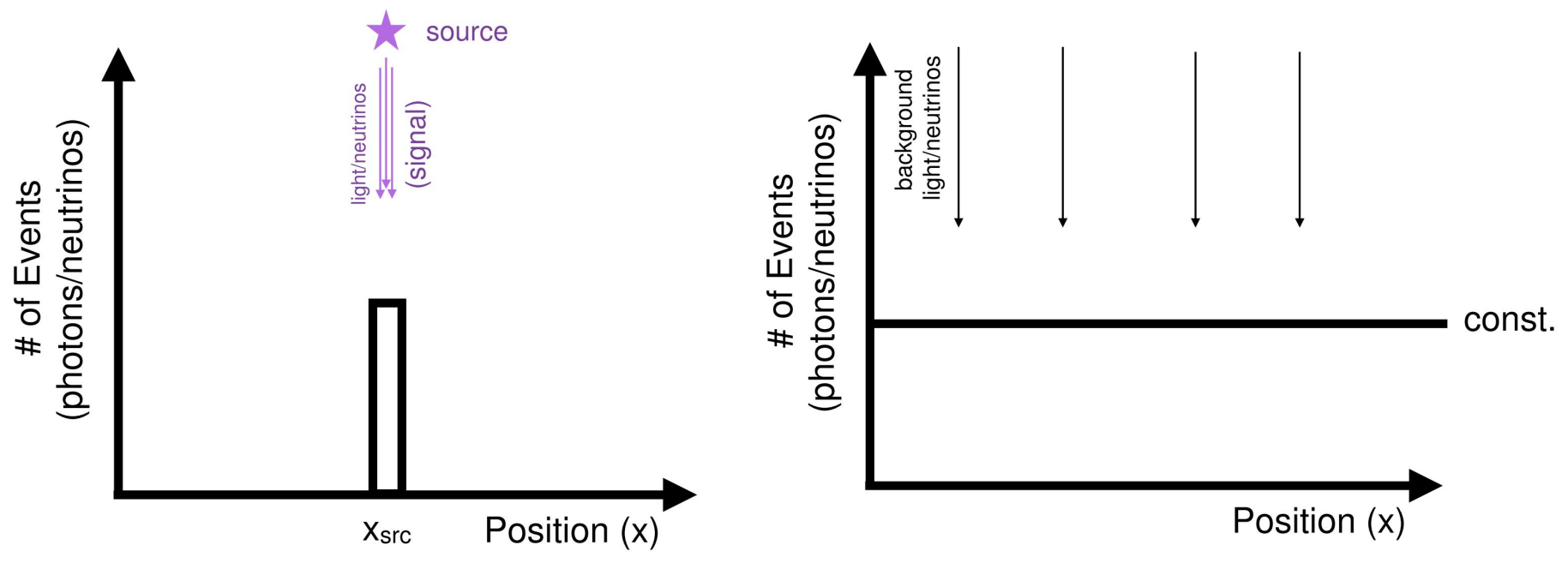

Point Source Intro - J. Thwaites & S. Mancina

#### Total Spatial Distribution

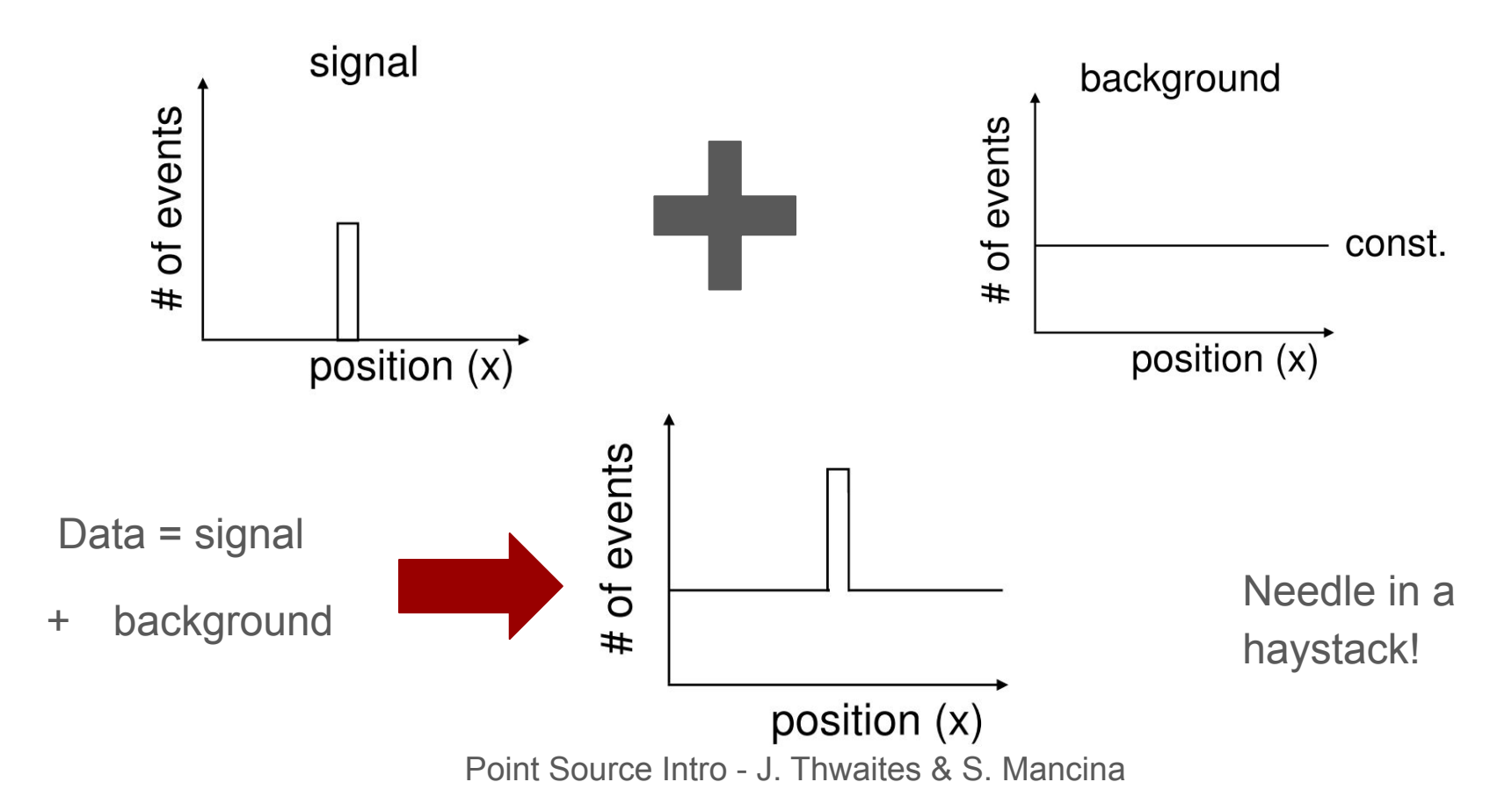

#### Formalism: Probabilities

Now that we know what signal & background distributions look like, we can formulate them in terms of probabilities:

**Probability** is the chance of getting a given result out of the total number of outcomes.

- $\rightarrow$  ranges 0 to 1 (never to always)
- $\rightarrow$  sum of all outcomes must be 1

This way we can ask the question: what is the probability that our data are consistent with **background + signal** versus the case of **background only**?

 $\rightarrow$  Lets us quantify if there is a source in our data

## Probability density: Signal

Ok, let's turn our distributions of events into **probability densities** (this means to scale our probabilities such that integral of the distribution is 1)

signal **S(x)** = probability density of finding probability<br>density signal at x  $S(x)$ **S(x) dx** = probability of finding signal within dx of x position  $(x)$ 

#### Probability density: Background

 $B(x)$  = probability density of finding background at x

In astronomy, we typically work on the surface of a sphere, so our uniform  $B(x) = 1/4\pi$ 

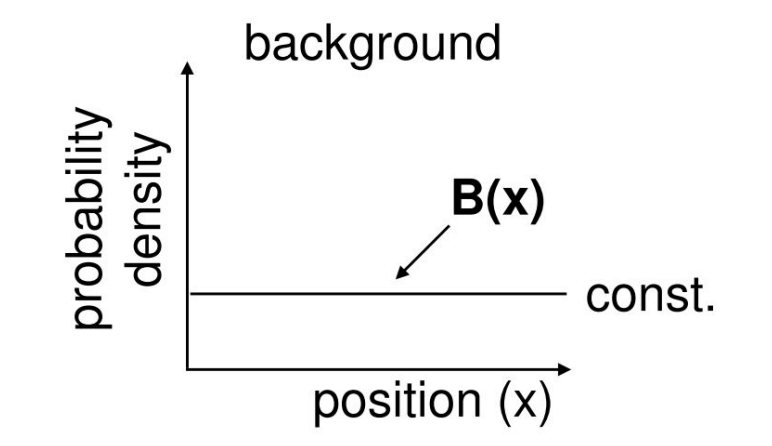

## Looking for a signal: Hypothesis testing

**Null**: All events are isotropically distributed and background-like (no signal events)

**Alternative**: Events are clustered

- Can be clustered in either time or space
- Can follow a particular expected source distribution (spatial prior/extended source we'll talk about these in a few slides)

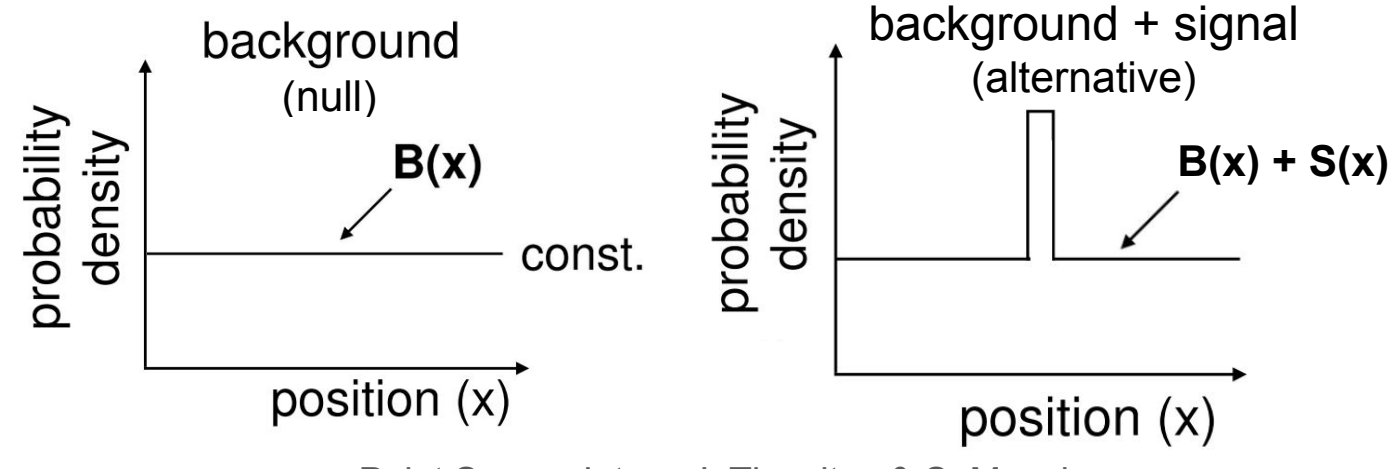

Point Source Intro - J. Thwaites & S. Mancina

## Bringing it all together: the likelihood function

For a dataset with:

- **N** total events
- **n**s signal events
- $\bullet$  **x** is the position where we detect the ith event ( $i \in [1, N]$ )

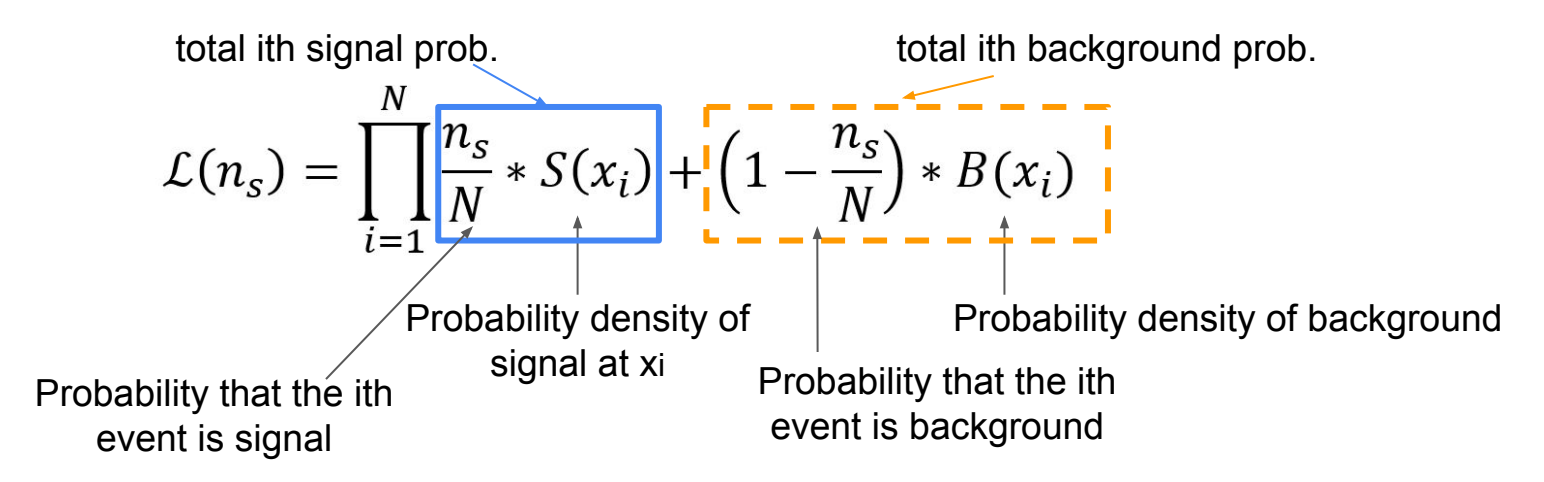

**The best estimate for the true value of ns is the value which maximizes the likelihood.**

#### How do we use the likelihood in an analysis?

Working with ratios of likelihoods has some nice statistical properties.

Using the **log of the likelihood** allows us to add instead of multiply, and the log likelihood is maximized at the same place as the likelihood function.

Then we can define our **Test Statistic (TS).** Finding the value of ns which maximizes TS is equivalent to maximizing the likelihood. TS = 0 means consistent with background only, while high TS values (~25) can be proof of a source.

$$
TS = 2\log\left[\frac{\mathcal{L}(n_s)}{\mathcal{L}(n_s = 0)}\right] = 2\sum_{i=1}^N \log\left[\frac{n_s}{N} * \frac{S(x_i)}{B(x_i)} + \left(1 - \frac{n_s}{N}\right)\right]
$$

## Point Source Searches in IceCube

Brief overview of different source types we look at, and the collaboration-specific code packages we commonly use

## Angular Error Reconstruction

- Do not have perfect reconstructions of our events
- Goal: estimate the true PSF
- **Point Spread Function: function that describes** the distribution of distances between the reconstructed and true direction
- Usually simplify and use a 2d gaussian (more formally: Kent/von Mises Fischer)
	- We know there are errors to this approximation
- Have now created more advanced methods to approximate PSF (see SkyLLH)

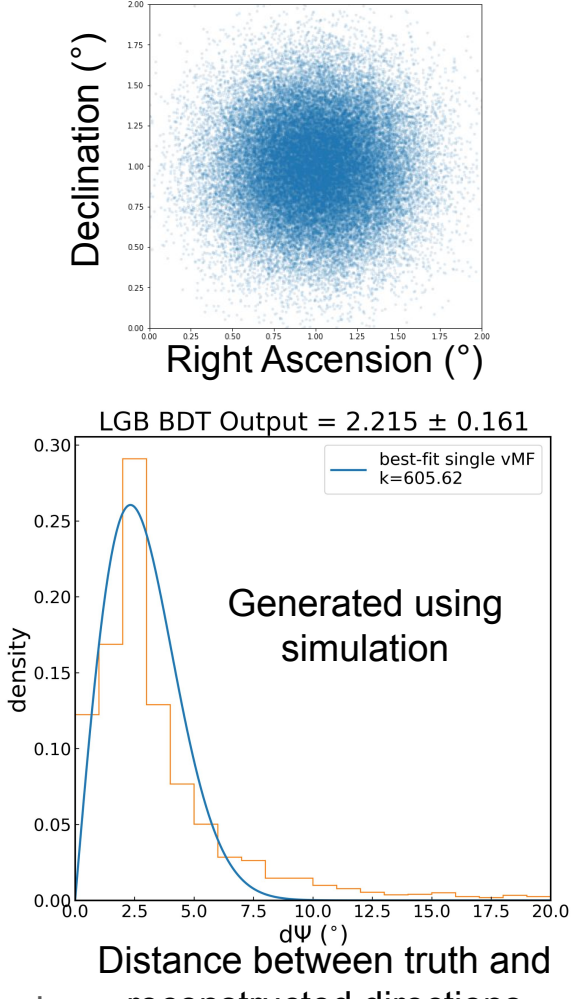

Point Source Intro - J. Thwaites & S. Mancina reconstructed directions

## Nu-sources code packages

- [Skylab](https://github.com/icecube/skylab) / [csky](https://github.com/icecube/csky) / [SkyLLH](https://github.com/icecube/skyllh) / [FlareStack](https://github.com/icecube/flarestack): likelihood frameworks for point source analyses
	- $\circ$  Examples for each of these codes in the  $\frac{d}{dx}$  folders on GitHub
	- $\circ$  Many people start with csky
	- Csky has multiflare stacking, SkyLLH has KDE PSF modeling
- grbllh / psLab: legacy LLH code
- [FIRESONG](https://github.com/icecube/FIRESONG): simulation package for extragalactic neutrino sources
	- Examples in notebooks/ folder on GitHub

## Source types: Point Sources

- Looking for a single, delta-function like source in our data
- Often do this by comparing IceCube data to a particular source (or catalog of sources), or taking a specific dataset and doing a **Hotspot scan** or **all-sky scan**
	- Hotspot scan (or all-sky scan): searching across the entire sky for the hottest spot in our data

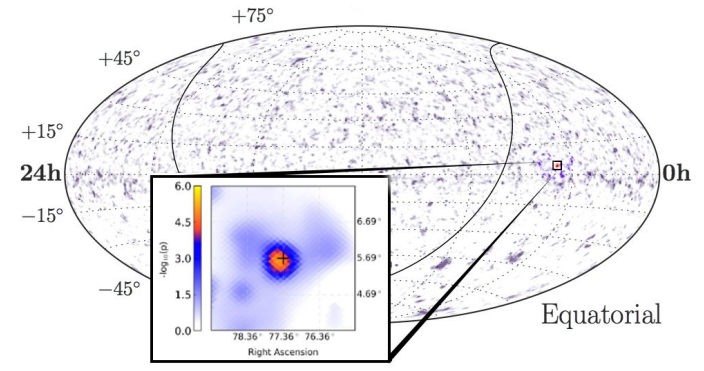

Example: TXS 0506+056, [from the point source](https://wiki.icecube.wisc.edu/index.php/PS_analysis_on_TXS0506%2B056_with_PS%2BGFU) [follow up wiki](https://wiki.icecube.wisc.edu/index.php/PS_analysis_on_TXS0506%2B056_with_PS%2BGFU)

## Source types: Spatial Prior

- Searching for a point source in a **localization region** (sometimes called a spatial prior)
- Still looking for a delta function-like point source, but we have a probability region to search for it
- Examples: gravitational wave follow ups, using sources with spatial uncertainty (e.g. CHIME FRBs)
- Do this by adding a spatial weight term to our likelihood (note that w<sub>L</sub> is less than 1, so the log is negative):
	- $TS' = TS + 2\ln(w_L)$

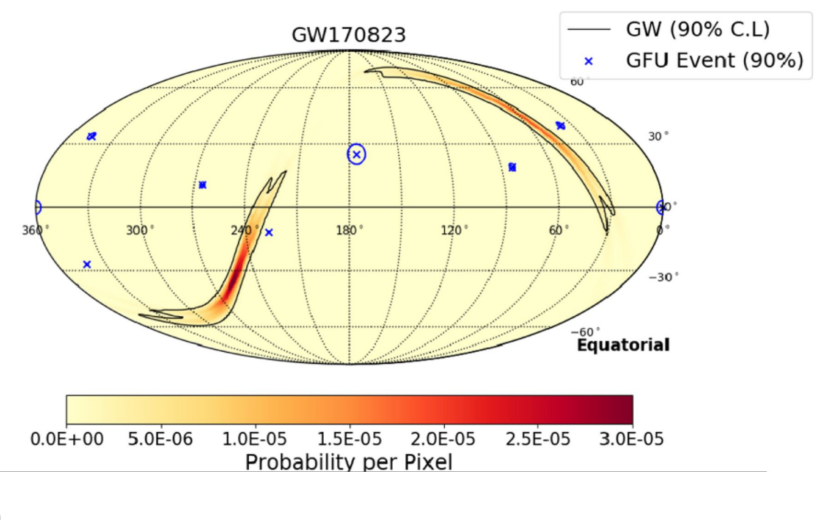

```
M. G. Aartsen et al 2020 ApJL 898 L10
```
#### Source types: Extended source

- Looking for a source that emits more widely (not a delta function)
- Example: Galactic Plane Diffuse Neutrino Emission, Extended TeV Gamma Ray Sources, Nearby Galaxies

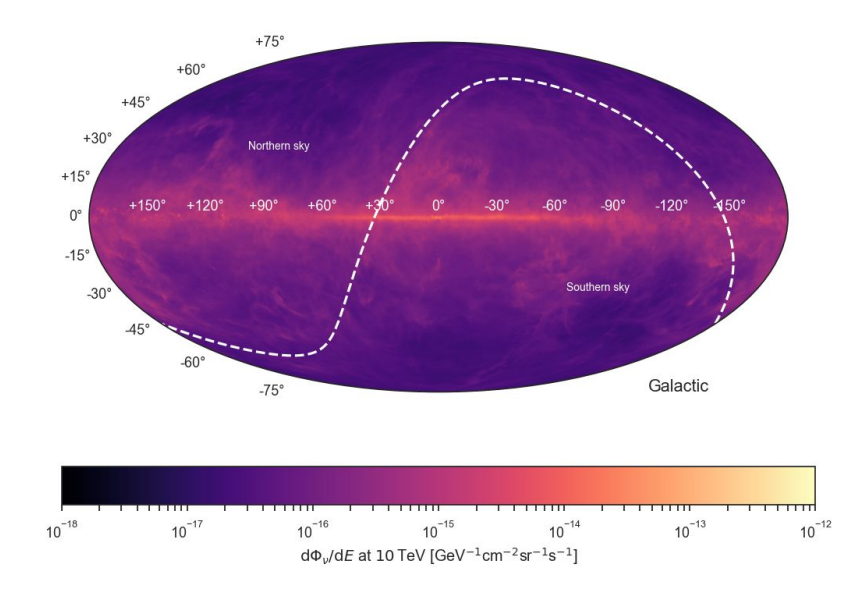

Fermi π0 model of neutrino emission in the galactic plane (based on Fermi-LAT diffuse gamma-ray π0 contribution)

Point Source Intro - J. Thwaites & S. Mancina

## Other types of searches

- Time-dependent search looking for emission with a particular time window (usually the time window is either theory driven, or based on maximizing our sensitivity, or a combination of both)
- Time-integrated search uses many years (or entire livetime) of data
- Flare search looking for multiple events corresponding to a flare in our data
- Template search looking for emission corresponding to a template

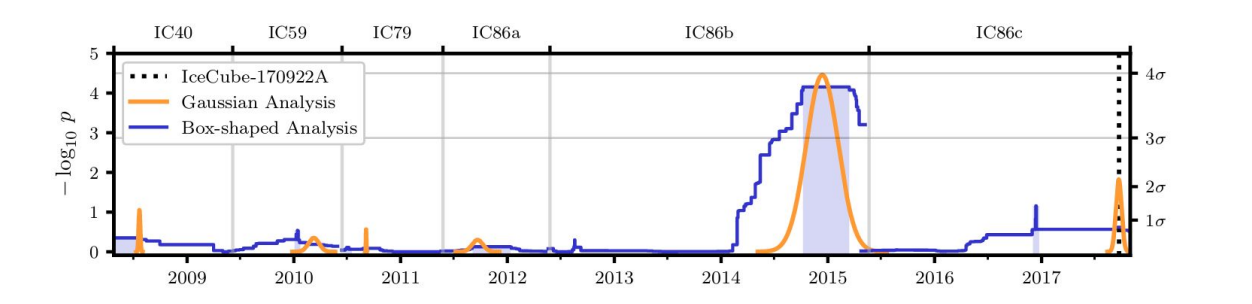

Plot stolen from Will Luszczak, [Multiflare](https://wiki.icecube.wisc.edu/index.php/Multiflare_Stacking_2018) [stacking applied to](https://wiki.icecube.wisc.edu/index.php/Multiflare_Stacking_2018) [TXS 0506+056 flares](https://wiki.icecube.wisc.edu/index.php/Multiflare_Stacking_2018)

Point Source Intro - J. Thwaites & S. Mancina

# Point Source Example

<https://github.com/jessiethw/Bootcamp-PS-demo>